# <span id="page-0-0"></span> $\blacklozenge$  MoHPC  $\blacklozenge$  The Museum of HP Calculators

**[Search](https://www.hpmuseum.org/forum/search.php) & [Member List](https://www.hpmuseum.org/forum/memberlist.php) E** [Calendar](https://www.hpmuseum.org/forum/calendar.php) **@** [Help](https://www.hpmuseum.org/forum/misc.php?action=help)

**Welcome back, [Valentin Albillo](https://www.hpmuseum.org/forum/user-2263.html)**. You last visited: Yesterday, 23:10 (**[User CP](https://www.hpmuseum.org/forum/usercp.php)** — [Log Out\)](https://www.hpmuseum.org/forum/member.php?action=logout&logoutkey=ae6a25c5499c5ff7846b6ca9149ec78b) [View New Posts](https://www.hpmuseum.org/forum/search.php?action=getnew) | [View Today's Posts](https://www.hpmuseum.org/forum/search.php?action=getdaily) | [Private Messages](https://www.hpmuseum.org/forum/private.php) (Unread 0, Total 42)

**Current time:** 1st February, 2024, 00:06 Open Buddy List

<span id="page-0-1"></span>**[HP Forums](https://www.hpmuseum.org/forum/index.php) / [HP Calculators \(and very old HP Computers\)](https://www.hpmuseum.org/forum/forum-3.html) / [General Forum](https://www.hpmuseum.org/forum/forum-4-page-3.html) / Happy New Year 2024 ... and 2023's last teaser !**

**Happy New Year 2024 ... and 2023's last teaser !**

31st December, 2023, 18:00 **Post: [#1](https://www.hpmuseum.org/forum/thread-21078-post-182367.html#pid182367)**

**[Valentin Albillo](https://www.hpmuseum.org/forum/user-2263.html)** Senior Member

**Happy New Year 2024 ... and 2023's last teaser !**

**Hi**, **all**,

.

# *Happy New Year 2024 to all of you*

but before *2023* truly elapses, this fateful year which brought us the awesome *HP-15C CE*, let's *amazing-grace* it with a final **teaser** for those of you who would accept it. Very succinctly, concisely and even tersely:

You all know the matrix *Determinant*, *aka* **det**. Now, the matrix *Permanent*, *aka* **per**, is defined likewise but with *all signs positive*, no negative terms, i.e. like this:

$$
\begin{aligned} \n\text{per}\n\begin{pmatrix} a & b \\ c & d \end{pmatrix} &= ad + bc. \\
\text{per}\n\begin{pmatrix} a & b & c \\ d & e & f \\ g & h & i \end{pmatrix} &= aei + bfg + cdh + ceg + bdi + afh.\n\end{aligned}
$$

and the teaser is that you use the new *Christmas* toy calc you got last *Dec, 25th* (or any other, for that matter) to obtain the *permanent* of this nice little matrix I just lovingly concocted specially for you. The result is sure to *surprise* you !

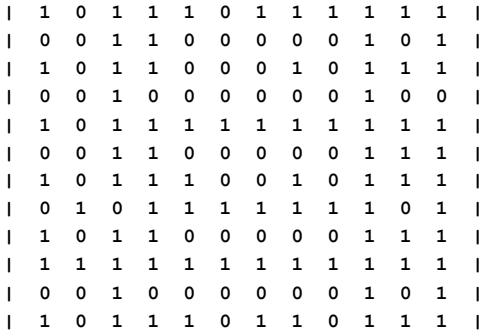

Admittedly this teaser is only for *power* calc users so don't feel too bad if you're not up to the task (I only needed 3 lines of code for my 4-decades old toy.)  $\Box$ 

Best regards and, again, *Happy New Year 2024 !* **V.**

**B** PM WWW **Q** FIND

31st December, 2023, 20:24 **Post: [#2](https://www.hpmuseum.org/forum/thread-21078-post-182381.html#pid182381)**

**[Eddie W. Shore](https://www.hpmuseum.org/forum/user-135.html)** Senior Member

**RE: Happy New Year 2024 ... and 2023's last teaser !** Happy New Year, Valentin! And Happy New Year, MoHPC members!

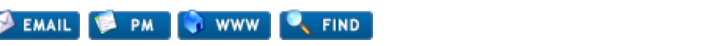

**SEDIT & QUOTE & REPORT** 

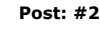

Posts: 1,554 Joined: Dec 2013

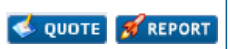

**[Threaded Mode](https://www.hpmuseum.org/forum/showthread.php?mode=threaded&tid=21078&pid=182367#pid182367) | [Linear Mode](https://www.hpmuseum.org/forum/showthread.php?mode=linear&tid=21078&pid=182367#pid182367)**

 $\bullet$ 

**NEW REPLY** 

Posts: 1,075 Joined: Feb 2015 Warning Level: [0%](https://www.hpmuseum.org/forum/usercp.php)

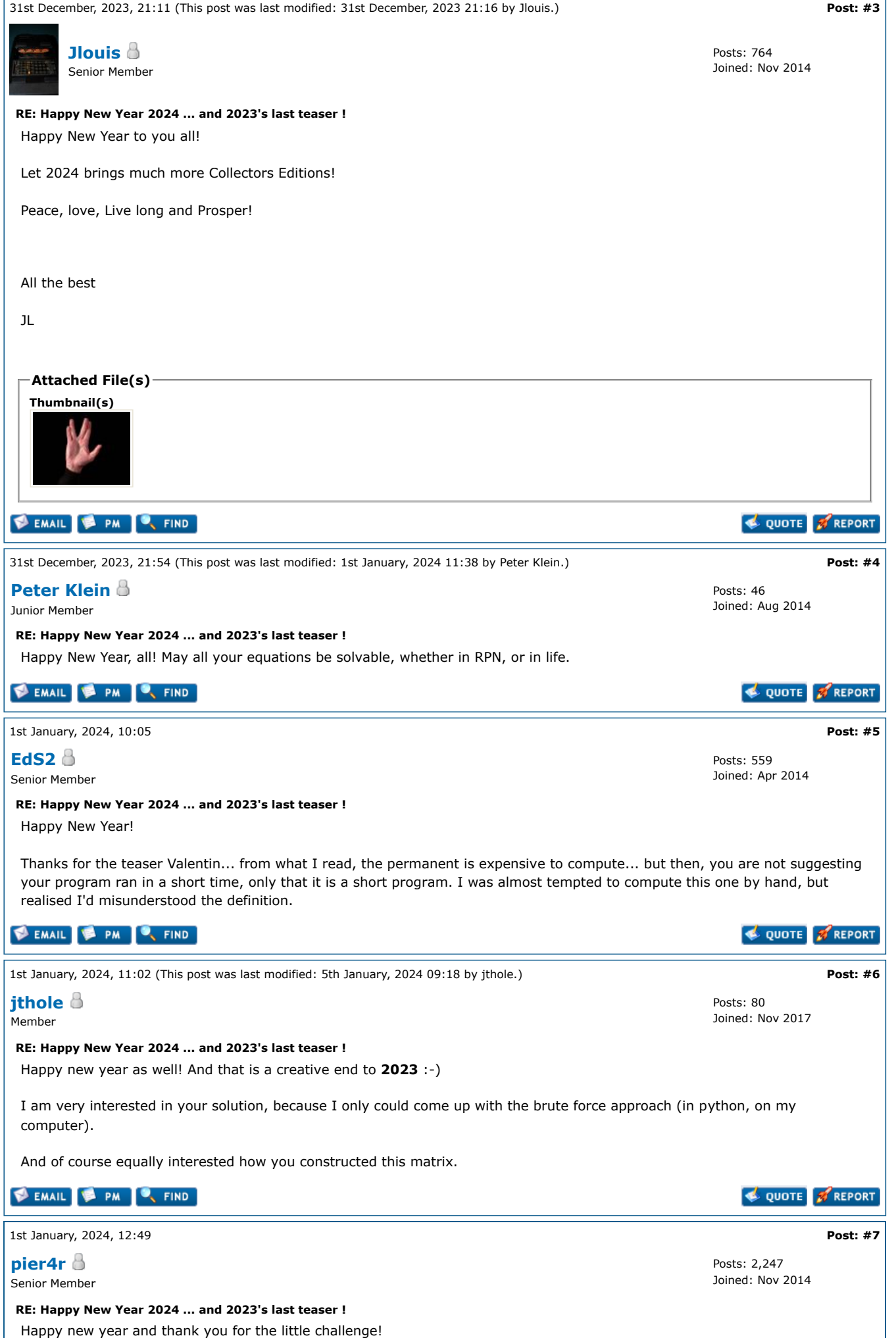

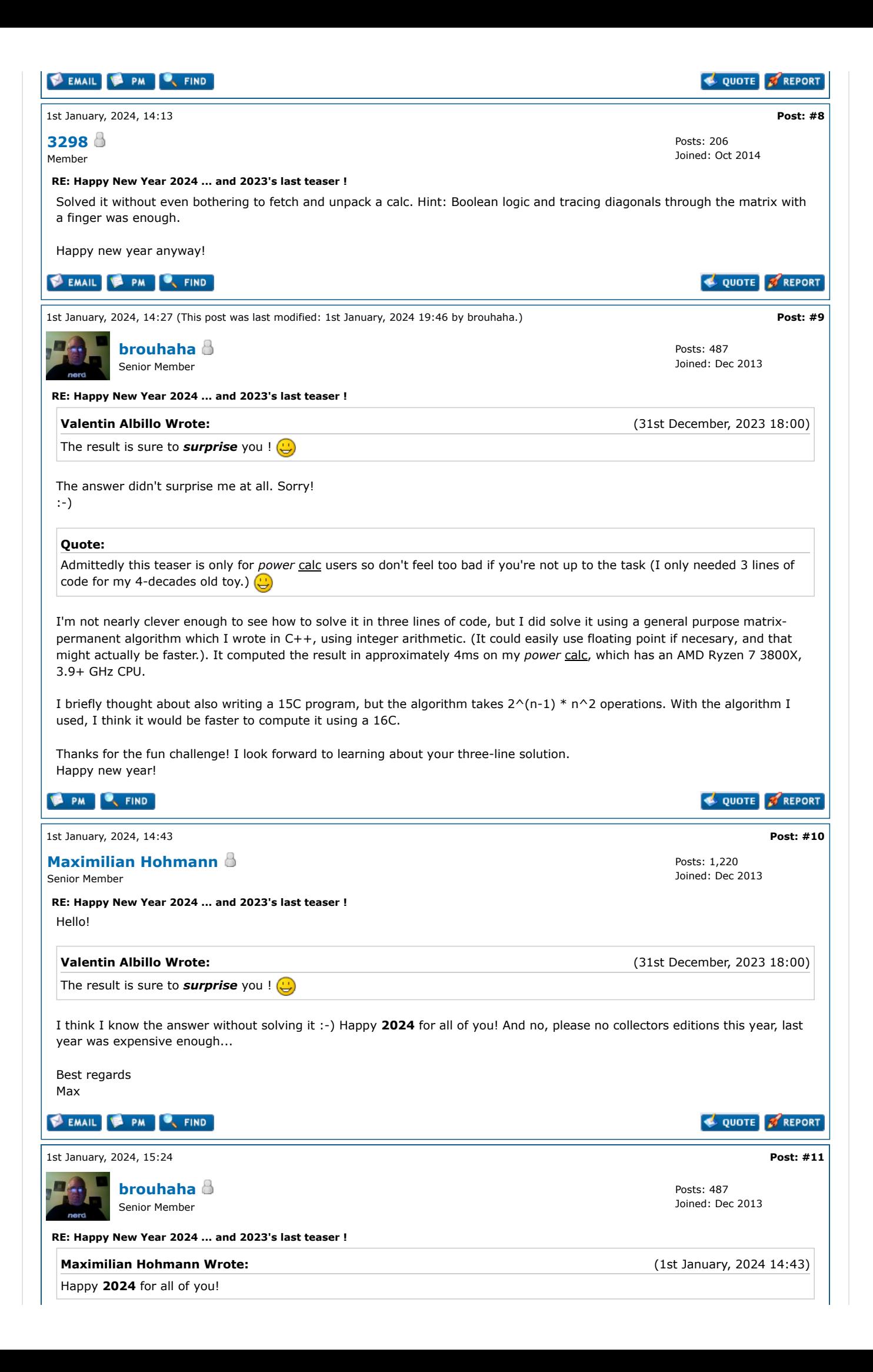

Should auld acquaintance be forgot...

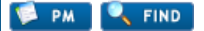

1st January, 2024, 19:34 **Post: [#12](https://www.hpmuseum.org/forum/thread-21078-post-182406.html#pid182406)**

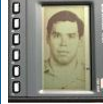

**[Gerson W. Barbosa](https://www.hpmuseum.org/forum/user-188.html)** Senior Member

**RE: Happy New Year 2024 ... and 2023's last teaser !**

Happy New Year You All!

This should work only for 2x2 and 3x3 matrices, so not quite relevant for that particular problem. Anyway, FWIW,

**Code:**

« DUP →DIAG NEG OVER RANK UNROT PICK3 DIAG→ + LASTARG NIP + DUP DET SWAP  $\rightarrow$ DIAG AXL ΠLIST 2 \* - -1 ROT 1 + ^ \* »

( HP49G, G+ and HP 50g)

**BEMAIL BPM C.FIND** 

1st January, 2024, 21:29 (This post was last modified: 1st January, 2024 21:47 by [Maximilian Hohmann](https://www.hpmuseum.org/forum/user-43.html).) **Post: [#13](https://www.hpmuseum.org/forum/thread-21078-post-182413.html#pid182413)**

**[Maximilian Hohmann](https://www.hpmuseum.org/forum/user-43.html)** Senior Member

**RE: Happy New Year 2024 ... and 2023's last teaser !**

Hello!

For me, the complexity of the task to construct a matrix whose permanent has a given value by far exceeds the task of computing this permanent. As I have no idea at all about how to do it - and have never heard about "permanent" with respect to matrices before either - I asked my friend ChatGPT for help:

You: "*Can you please compute a 12x12 matrix whose permanent is xxxx using only 0 and 1 as values*"

**ChatGTP**: "Generating a specific 12x12 matrix with a permanent of **xxxx** using only 0 and 1 values involves finding an arrangement of elements such that their product sums up to **xxxx** when considering all possible permutations. The direct calculation of such a matrix might require a lot of computational effort due to the factorial complexity involved.

Let's try a Python script to generate a 12x12 matrix with 0 and 1 values and check its permanent. Note that this approach might not guarantee a solution due to the complexity and exhaustive search required:

# **Code:**

import itertools import numpy as np # Function to calculate the permanent of a matrix def calc permanent(matrix):  $n = len(matrix)$ perm\_sum = 0 for perm in itertools.permutations(range(n)):  $product = 1$ 

This Python script attempts to generate random 12x12 matrices consisting of 0s and 1s and calculates their permanents. It continues the process until it finds a matrix whose permanent matches the specified value (**xxxx** in this case). However, due to the exhaustive search nature of this approach, it might take an extensive amount of time or might not find a suitable matrix within a reasonable timeframe.

If you have specific constraints or additional information that can be used to narrow down the search space, it might help in devising a more targeted approach to finding such a matrix.

<-- end of ChatGPT answer

This must be by far the worst possible method to compute such a matrix and if this is the state of artificial intelligence on 1. January 2024 we will be safe for at least the remaninder of the year from being taken over by machines :-)

# Posts: 1,220

QUOTE **3** REPORT

Joined: Dec 2013

QUOTE **OF REPORT** 

Posts: 1,546 Joined: Dec 2013

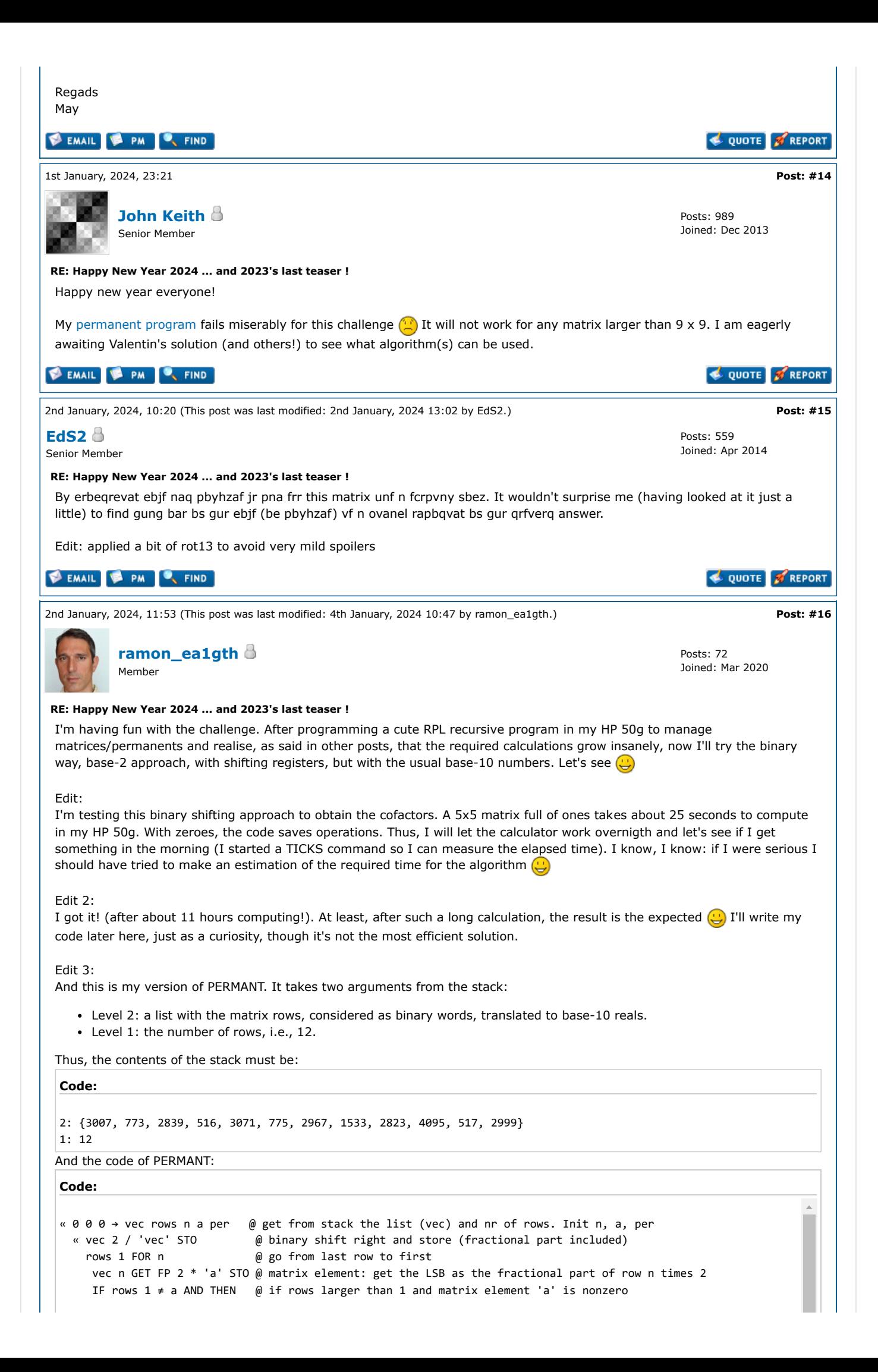

vec OBJ→ 1 + n - ROLL DROP rows 1 - →LIST @ remove row n from vec IP rows 1 - PERMANT @ get the integer part (like remove column) and recall PERMANT a \* 'per' STO+ @ returned cofactor from PERMANT times 'a', and add to cumulative 'per' ELSE a 'per' STO+ @ just add 'a' to cumulative 'per' Edit 4: And the previous code even more optimised for binary matrices: **Code:** « 0 0 → vec rows n per « vec 2 / 'vec' STO rows 1 FOR n IF vec n GET FP THEN IF rows  $1 \neq$  THEN vec OBJ→ 1 + n - ROLL DROP rows 1 - →LIST IP rows 1 - PERMANT ELSE 1 END 'per' STO+ Edit 5: With the optimised code, computing time is 9 hours in a physical HP 50g, instead of the previous 11 hours. EMAIL **PM** WWW **C**, FIND **QUOTE OF REPORT** 2nd January, 2024, 13:53 (This post was last modified: 2nd January, 2024 14:05 by [J-F Garnier.](https://www.hpmuseum.org/forum/user-13.html)) **Post: [#17](https://www.hpmuseum.org/forum/thread-21078-post-182424.html#pid182424) [J-F Garnier](https://www.hpmuseum.org/forum/user-13.html)** Posts: 891 **MANAGE SEE** Joined: Dec 2013 Senior Member **RE: Happy New Year 2024 ... and 2023's last teaser !** (1st January, 2024 14:27) **brouhaha Wrote:**  ... I did solve it using a general purpose matrix-permanent algorithm which I wrote in C++, using integer arithmetic. (It could easily use floating point if necesary, and that might actually be faster.). It computed the result in approximately 4ms on my *power* calc, which has an AMD Ryzen 7 3800X, 3.9+ GHz CPU. I solved it too, using a BASIC code based on the [VA711](https://albillo.hpcalc.org/programs/HP%20Program%20VA711%20-%20HP-71B%20Exact%20Integer%20Determinants%20and%20Permanents.pdf) article with a few obvious optimizations, and some code simplifications. I got the answer in 2.5 s with Emu71/Win on my Ryzen5 PC , i.e. estimated to about 1h on a real HP-71B so perfectly doable. *BASIC is still relevant in 2024 !* **Code:** 1 ! VA2023 2 ! last va2023 "challenge" 3 ! solution based on VA711 article 5 ! 10 OPTION BASE 1 15 DIM A(12,12) 20 DATA 0,0,1,0,0,0,0,0,0,1,0,0 21 DATA 0,0,1,0,0,0,0,0,0,1,0,1 22 DATA 0,0,1,1,0,0,0,0,0,1,0,1 23 DATA 0,0,1,1,0,0,0,0,0,1,1,1 24 DATA 1,0,1,1,0,0,0,0,0,1,1,1 EMAIL **P PM** WWW **C** FIND QUOTE **FREPORT** 3rd January, 2024, 01:56 (This post was last modified: 3rd January, 2024 03:23 by [Valentin Albillo](https://www.hpmuseum.org/forum/user-2263.html).) **Post: [#18](https://www.hpmuseum.org/forum/thread-21078-post-182462.html#pid182462)** Posts: 1,075 **[Valentin Albillo](https://www.hpmuseum.org/forum/user-2263.html)** Joined: Feb 2015 Senior Member Warning Level: [0%](https://www.hpmuseum.org/forum/usercp.php) **RE: Happy New Year 2024 ... and 2023's last teaser !** . **Hi**, **all**, Thanks for your nice contributions to this *New Year 2024* thread, be they *best wishes* and/or *comments* and/or *solutions* on/to my little teaser. Some of my own comments/solution:

**jthol Wrote:**

Happy new year as well! And **that is a creative start to 2024** :-) I am very interested in your solution, because I only could come up with the brute force approach (in python, on my computer). And of course equally interested how you constructed this matrix.

Thanks for your appreciation, indeed it is !  $\Box$  I'm giving my 3-line solution at the very end of this thread.

#### **3298 Wrote:**

**Solved it without even bothering to fetch and unpack a calc**. Hint: Boolean logic and tracing diagonals through the matrix with a finger was enough. Happy new year **anyway**!

Anyway ? You posted neither *code* nor the *logic* process nor the *value* of the permanent. That's *terseness* indeed. Is this the way you usually use to tackle teasers ?  $\Box$ 

#### **brouhaha Wrote:**

The answer **didn't surprise me at all**. Sorry!

How so ? Didn't you find it surprising to see a matrix whose permanent is such a value ?

#### **brouhaha Wrote:**

I did solve it using a general purpose matrix-permanent algorithm which **I wrote in C++**, using integer arithmetic [...] It computed the result in approximately 4ms on my power calc, which has an **AMD Ryzen 7 3800X, 3.9+ GHz CPU**.

Oh my, an *AMD such & such at 3.9+ Ghz in C++*. Exactly what I asked and the tool which I designed my teaser for. It seems that underlining calc wasn't enough of a hint. Sheesh ...  $\left(\frac{1}{2}\right)$ 

#### **brouhaha Wrote:**

**Thanks for the fun challenge!** I look forward to learning about **your three-line** solution. Happy new year!

Thanks. Find my *3-line code* below but your *C++* code is probably as short as mine.

#### **Maximilian Hohmann Wrote:**

I think **I know the answer** without solving it :-)

How perspicacious ! Though I think that there were many likely values, such as *71*, *41*, *15*, etc.

#### **Maximilian Hohmann Wrote:**

Happy 2024 for all of you! And no, please **no collectors editions this year**, last year was expensive enough...

# **+1**

## **Gerson W. Barbosa Wrote:**

Happy New Year You All! **This should work only for 2x2 and 3x3** matrices, so not quite relevant for that particular problem [...]

Thanks for your wishes and for the code ... though I don't understand most of it, at all, but that's my bad, not yours ... (I think). Nice to see that *RPL*'s legendary unfathomability remains as strong in *2024* as ever !

### **Maximilian Hohmann Wrote:**

For me, the complexity of the task **to construct a matrix whose permanent has a given value** by far exceeds the task of computing this permanent.

That's precisely the intended *"surprise"*, I see you fully got it !

#### **Maximilian Hohmann Wrote:**

As I have no idea at all about how to do it - and have **never heard about "permanent"** with respect to matrices before either - I asked my friend **ChatGPT** for help: [...]

I'm very glad that my humble teaser was useful for you to learn about new mathematical concepts. As for your *friend*, the *glorified [ELIZA](https://en.wikipedia.org/wiki/ELIZA)*, the least I say, the better. I'm surprised that it didn't answer something like *"The permanent's value is -37.489002"* or include *"import VA\_NYteaser as VA"* in the code or some other brain-dead hallucinations. ´

**Note to all**: please **don't discuss** *ChatGPT* **in this thread**, if you will, just create another. Thank you.

#### **Maximilian Hohmann Wrote:**

This must be by far **the worst possible method** to compute such a matrix and if this is the state of artificial intelligence on 1. January 2024 we will be safe for at least the remaninder of the year from being taken over by machines :-)

Indeed I coincide, I concur and last but not least, I fully agree.

#### **John Keith Wrote:**

I am **eagerly awaiting Valentin's solution** (and others!) to see what algorithm(s) can be used.

Thanks for trying, **John**, I hope you enjoyed it, see my solution below.

#### **ramon\_ea1gth Wrote:**

I'm **having fun** with the challenge.

#### ¡ Hola, paisano, *Feliz Año Nuevo 2024* !

Thanks for your valuable attempts to solve this teaser, much appreciated.

#### **J-F Garnier Wrote:**

I solved it too, **using a BASIC code based on the VA711 article** with a few obvious optimizations, and some code simplifications.

Long time no see, **J-F** ! And you have the nerve to use my own old program to solve my own teaser ! (*VA711* isn't an *article*, by the way ...)  $\left(\bigcup_{i=1}^{n} \left(\bigcup_{i=1}^{n} A_i\right)\right)$ 

In this particular case, the optimizations you applied work very well, but that's only because there are so many **0's** and the non-zero values are all **1's** which makes non-zero products evaluate to **1**, without performing any multiplications. For the *general* case of a *12x12* matrix with random elements, your program wouldn't work in feasible time, if at all, at best it would take just too long and the recursion would need a lot of memory to run.

But in this particular case your optimizations really do cope with the task as stated, so *congratulations* are in order, and thanks for your appreciation and your effort in creating a working solution.

#### **J-F Garnier Wrote:**

I got the answer in 2.5 s with Emu71/Win on my Ryzen5 PC , i.e. estimated to about **1h on a real HP-71B so perfectly doable**. **BASIC is still relevant in 2024 !**

Yes, **it's perfectly doable**, and yes, *HP-71B BASIC* still rules !

Now, my 3-line solution follows but first a little preamble:

Despite the extreme similarities in the respective definitions of *Determinant* and *Permanent* (just considering the *sign* of the permutations or not), their efficient computation and uses are totally different.

*Determinants* can be efficiently computed in polynomial time while there's no known procedure to compute *Permanents*, the naive algorithm (as used in [my original program](https://albillo.hpcalc.org/programs/HP%20Program%20VA711%20-%20HP-71B%20Exact%20Integer%20Determinants%20and%20Permanents.pdf) and in **J-F**'s optimization of it) runs in *superexponential* time and the very best still require *exponential* time, so even for matrices of even very moderate sizes it's really not feasible to compute the exact value of their permanent, though approximate and/or probabilistic methods are possible.

Enough of a preamble. I'll soon create and post an *Article* or *SRC#14* with all details, algorithms, practical uses, many worked examples and code for both the **HP-71B** and the **HP-15C** & clones. Meanwhile, this terse (as promised) exposition should be adequate:

# **My Solution**

Although computing the permanent requires exponential running time there are exponents and there are exponents. Both *O(2^n)* and *O(10^n)* running times are exponential but the former is surely much faster than the latter. My subprogram below uses a *non-optimized* (this is a *teaser*, people, not a *formal* research paper !) implementation of *[Ryser](https://en.wikipedia.org/wiki/Computing_the_permanent)*['s formula](https://en.wikipedia.org/wiki/Computing_the_permanent).

### **Program listing**

This *3-line (156-byte)* subprogram for the **HP-71B** will compute the permanent of a real square *NxN* matrix passed by reference and return its value in a real variable, also passed by reference:

**100 SUB PER(A(,),T) @ N=UBND(A,1) @ T=0 @ FOR K=1 TO 2^N-1 @ P=1 @ FOR I=1 TO N 110 S=0 @ B=1 @ FOR J=1 TO N @ IF BIT(K,J-1) THEN S=S+A(I,J) @ B=-B 120 NEXT J @ P=P\*S @ NEXT I @ T=T+P\*B @ NEXT K @ IF BIT(N,0) THEN T=-T**

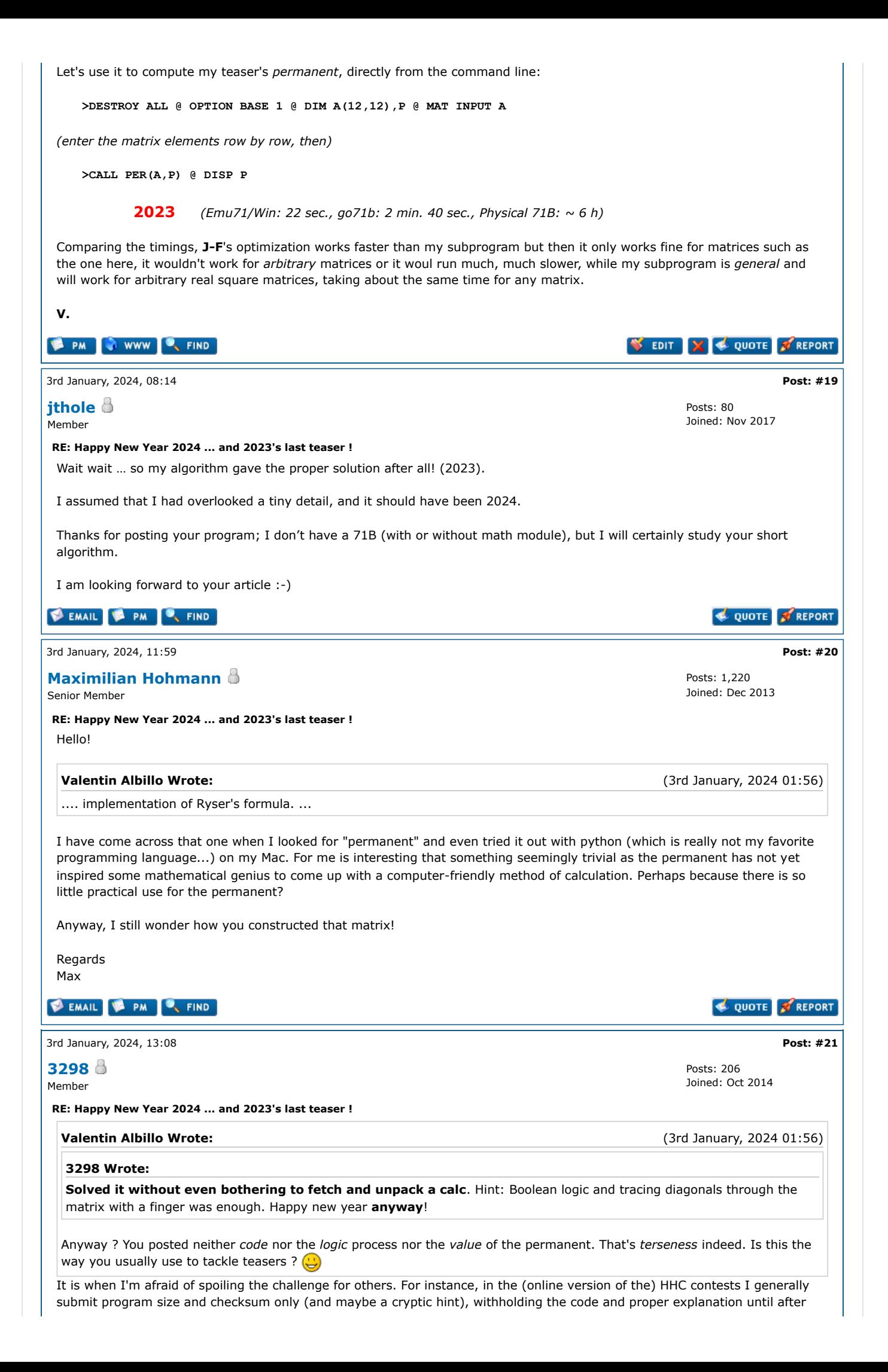

the deadline is over. However, this time I misunderstood the challenge, so i "solved" something that was **far easier** than the actual challenge, enabling me to do so without a calculator. In my defense, I never needed to calculate the determinant of a matrix larger than 3x3 by hand, so I failed to realize that the rule of thumb I remembered from my school days will not work beyond this size. Based on that I ended up with a 0 result, which surprised me only in the way that your previous challenges usually resulted in the number naming the old or the new year. It seemed like the obvious answer otherwise ... again, due to my flawed understanding. It kind of felt too easy for one of your challenges, almost boring actually. (That's what prompted the "anyway" part of my post...) It should have made me realize that I got something wrong. I feel stupid now. On a slightly more serious note, the RPL code looks clearer to me than your Basic code. The names of the RPL commands called throughout are a better documentation than trying to trace what each Basic variable is subjected to. But I'm RPLtrained, which allows me to see stackrobatics as necessary but uninteresting fluff, much like variable assignments in a Cderived language. Readability is subjective. **EMAIL & PM C**, FIND QUOTE **OF REPORT** 3rd January, 2024, 13:17 **Post: [#22](https://www.hpmuseum.org/forum/thread-21078-post-182480.html#pid182480) [Gerson W. Barbosa](https://www.hpmuseum.org/forum/user-188.html)** Posts: 1,546 Joined: Dec 2013 Senior Member **RE: Happy New Year 2024 ... and 2023's last teaser ! Valentin Albillo Wrote:**  (3rd January, 2024 01:56) **Gerson W. Barbosa Wrote:** Happy New Year You All! **This should work only for 2x2 and 3x3** matrices, so not quite relevant for that particular problem [...] Thanks for your wishes and for the code ... though I don't understand most of it, at all, but that's my bad, not yours ... (I think). Nice to see that *RPL*'s legendary unfathomability remains as strong in *2024* as ever ! Hi, Valentín, There's a mistake in my program. I've used RANK when all I need with the order of the matrix. As a result it was taking longer that it needed to for a 3x3 matrix (0.81 seconds instead of 0.23 seconds). This is better: **Code:** « DUP →DIAG NEG DUP AXL ΠLIST UNROT DUP SIZE HEAD UNROT PICK3 DIAG→ + LASTARG NIP + DET ROT DUP + - -1 ROT OVER + ^  $*$ » Not any more readable than the previous version though. It's based on a little formula I came up with. Thanks for this teaser, even if I wasn't up to the task. Until then I didn't know there was something like the permanent of a matrix. Best regards, Gerson. ———————  $Per(M) = Det(M') - 2p$ where M' is M with elements of the main diagonal multiplied by -1 and p is the product of the elements of the main diagonal of M'. This works for order 3 matrices. For order 2 matrices the sign of the result must be changed.

For example,

M: [[ -1 3 2 ]  $[7 - 4 5]$ [ 6 8 9 ]] M': [[ 1 3 2 ] [ 7 4 5 ] [ 6 8 -9 ]]  $Det(M') = 267$  $p = 1 \times 4 \times (-9) = -36$  $Per(M) = 267 - 2 \times (-36) = 339$ EMAIL **& PM C**, FIND QUOTE **OF REPORT** 3rd January, 2024, 13:51 (This post was last modified: 3rd January, 2024 14:23 by [Ajaja.](https://www.hpmuseum.org/forum/user-12983.html)) **Post: [#23](https://www.hpmuseum.org/forum/thread-21078-post-182481.html#pid182481) [Ajaja](https://www.hpmuseum.org/forum/user-12983.html)** Posts: 33 Joined: Feb 2021 Junior Member **RE: Happy New Year 2024 ... and 2023's last teaser !** There are many rows and columns with zeros. I think, the fastest way to calculate permanent of the matrix is to sort it first, then transpose, sort again and after that use J-F Garnier optimized subprogram. It turns this 12x12 permanent into sum of 8 9x9 permanents if I'm not mistaken. And result should be the same: **Code:** |\^/| Maple 7 (IBM INTEL NT)  $.$   $\lfloor \setminus \rfloor$   $\lfloor / \rfloor$ . Copyright (c) 2001 by Waterloo Maple Inc. \ MAPLE / All rights reserved. Maple is a registered trademark of <\_\_\_\_ \_\_\_\_> Waterloo Maple Inc. | Type ? for help. > with(LinearAlgebra): > Permanent(<  $>$  <0,0,0,0,0,1,1,1,1,1,1,1>| > <0,0,0,0,1,0,0,0,0,0,0,1>| > <0,0,0,0,1,0,0,0,0,0,1,1>| PM V FIND QUOTE **AREPORT** 3rd January, 2024, 15:59 (This post was last modified: 3rd January, 2024 16:00 by [John Keith.](https://www.hpmuseum.org/forum/user-353.html)) **Post: [#24](https://www.hpmuseum.org/forum/thread-21078-post-182484.html#pid182484) [John Keith](https://www.hpmuseum.org/forum/user-353.html)** Posts: 989 Joined: Dec 2013 Senior Member **RE: Happy New Year 2024 ... and 2023's last teaser ! Gerson W. Barbosa Wrote:**  (3rd January, 2024 13:17)  $Per(M) = Det(M') - 2p$ where M' is M with elements of the main diagonal multiplied by -1 and p is the product of the elements of the main diagonal of M'. This works for order 3 matrices. For order 2 matrices the sign of the result must be changed. For example, M: [[ -1 3 2 ] [ 7 -4 5 ] [ 6 8 9 ]] M': [[ 1 3 2 ]  $[745]$ 

[ 6 8 -9 ]]

 $Det(M') = 267$ 

 $p = 1 \times 4 \times (-9) = -36$ 

 $Per(M) = 267 - 2 \times (-36) = 339$ 

That is quite interesting. In my (obsolete) [program,](https://www.hpmuseum.org/forum/thread-19861.html) I compute the 3 x 3 permanent with inline code as follows, requiring 9 multiplications and 5 additions.

**Code:** OBJ\-> DROP **@** Explode matrix onto stack 5. PICK OVER \* PICK3 6. PICK \* + 9. ROLLD 6. PICK \* PICK3 5. ROLL \* + 6. ROLLD 4. ROLL \* UNROT \* + \* UNROT \* + UNROT \* + @ 3 \* 3 permanent This may be faster than using **DET**. **EMAIL & PM C, FIND** QUOTE **OF REPORT** 3rd January, 2024, 18:02 **Post: [#25](https://www.hpmuseum.org/forum/thread-21078-post-182488.html#pid182488) [Gerson W. Barbosa](https://www.hpmuseum.org/forum/user-188.html)** Posts: 1,546 Joined: Dec 2013 Senior Member **RE: Happy New Year 2024 ... and 2023's last teaser !** (3rd January, 2024 15:59) **John Keith Wrote: Gerson W. Barbosa Wrote:**  (3rd January, 2024 13:17)  $Per(M) = Det(M') - 2p$ where M' is M with elements of the main diagonal multiplied by -1 and p is the product of the elements of the main diagonal of M'. This works for order 3 matrices. For order 2 matrices the sign of the result must be changed. For example, M: [[ -1 3 2 ]  $[7 - 4 5]$ [ 6 8 9 ]]  $M'$ :  $[$ [ 1 3 2 1  $[745]$ [ 6 8 -9 ]]  $Det(M') = 267$  $p = 1 \times 4 \times (-9) = -36$  $Per(M) = 267 - 2 \times (-36) = 339$ That is quite interesting. In my (obsolete) [program,](https://www.hpmuseum.org/forum/thread-19861.html) I compute the 3 x 3 permanent with inline code as follows, requiring 9 multiplications and 5 additions.

#### **Code:**

```
9. ROLLD 6. PICK * PICK3 5. ROLL * +
6. ROLLD 4. ROLL * UNROT * + *
UNROT * + UNROT * + \qquad \qquad \qquad \textcircled{a} 3 * 3 permanent
```
This may be faster than using **DET**.

You're definitely right! Actually about 4.5 times as fast. Size is the only advantage here (67 bytes versus 100 bytes).

**Code:**

« DUP →DIAG NEG DUP AXL ΠLIST UNROT 3 DIAG→ + LASTARG NIP + DET SWAP DUP + - »

EMAIL **B** PM **C** FIND

3rd January, 2024, 19:35 **Post: [#26](https://www.hpmuseum.org/forum/thread-21078-post-182500.html#pid182500)**

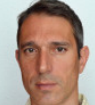

**[ramon\\_ea1gth](https://www.hpmuseum.org/forum/user-11889.html)** Member

**RE: Happy New Year 2024 ... and 2023's last teaser !**

(3rd January, 2024 01:56)

¡ Hola, paisano, *Feliz Año Nuevo 2024* !

Thanks for your valuable attempts to solve this teaser, much appreciated.

¡Hola Valentín!

I have to refrain tackling your challenges. They are addictive! Even after finishing I was back revising my, anyway, suboptimal code, realising that I can save more operations with binary matrix values.

It was a good excuse to think and read further from your hints: now I also find challenging how to prepare the matrix with the predefined result.

¡Feliz Año Nuevo también!

**Valentin Albillo Wrote:** 

# EMAIL **PM** PM WWW **Q** FIND

4th January, 2024, 14:01 (This post was last modified: 4th January, 2024 14:24 by [J-F Garnier.](https://www.hpmuseum.org/forum/user-13.html)) **Post: [#27](https://www.hpmuseum.org/forum/thread-21078-post-182524.html#pid182524)**

**[J-F Garnier](https://www.hpmuseum.org/forum/user-13.html) Senior Member** 

**RE: Happy New Year 2024 ... and 2023's last teaser !**

#### **Ajaja Wrote:**

There are many rows and columns with zeros. I think, the fastest way to calculate permanent of the matrix is to sort it first, then transpose, sort again and after that use J-F Garnier optimized subprogram.

If you look closely at my [solution,](https://www.hpmuseum.org/forum/thread-21078-post-182424.html#pid182424) you will see that I sorted the array rows by the number of 1 in each row, not by the value of the binary representation:

20 DATA 0,0,1,0,0,0,0,0,0,1,0,0 21 DATA 0,0,1,0,0,0,0,0,0,1,0,1 22 DATA 0,0,1,1,0,0,0,0,0,1,0,1 23 DATA 0,0,1,1,0,0,0,0,0,1,1,1 24 DATA 1,0,1,1,0,0,0,0,0,1,1,1 25 DATA 1,0,1,1,0,0,0,1,0,1,1,1 26 DATA 1,0,1,1,1,0,0,1,0,1,1,1 27 DATA 0,1,0,1,1,1,1,1,1,1,0,1 28 DATA 1,0,1,1,1,0,1,1,0,1,1,1 29 DATA 1,0,1,1,1,0,1,1,1,1,1,1 30 DATA 1,0,1,1,1,1,1,1,1,1,1,1 31 DATA 1,1,1,1,1,1,1,1,1,1,1,1

This was the most important part of my 'optimization'. The other one was to consequently skip the minor calculation for the zero elements:

135 IF A(1,K)=0 THEN 145 ! little optimization

In that way, the recursive tree was reduced to 2 paths at each level instead of 11 (up to row 8), mostly important for the first recursive steps to cut calculation time.

QUOTE **FREPORT** 

Posts: 72 Joined: Mar 2020

QUOTE **FREPORT** 

Posts: 891 Joined: Dec 2013

(3rd January, 2024 13:51)

I did notice the structure of the sorted array and the exception of row 8 (of the sorted array), but without paying too much attention to it. I was quite happy to get a solution in HP BASIC in a sensible time, even on a machine as slow as the 71B. Of course, as Valentin pointed out, this solution is only effective for this case with this special array structure. J-F EMAIL **PM** PM WWW **C**, FIND QUOTE # REPORT 5th January, 2024, 11:11 (This post was last modified: 5th January, 2024 12:47 by [Gjermund Skailand](https://www.hpmuseum.org/forum/user-257.html).) **Post: [#28](https://www.hpmuseum.org/forum/thread-21078-post-182557.html#pid182557) [Gjermund Skailand](https://www.hpmuseum.org/forum/user-257.html)** Posts: 73 Joined: Dec 2013 Member **RE: Happy New Year 2024 ... and 2023's last teaser !** Update/Small speed improvement Here is a sys-RPL implementation of Valentin's code for a general matrix computation of permanent : Compiles to 255.5 bytes, chksum #917Dh On my HP50g it solves the 12x12 matrix in slightly less than 13,5 minutes. calculations can be aborted by pushing ON/cancel **Code:** :: CH1NOLASTWD CK&DISPATCH2  $#A$ :: FPTR2 ^CKNUMARRY ( Ensure numeric array ) DUP FPTR2 ^MDIMS ?SKIP #0 ( 2 dimensions square matrix ) OVER #<>case FPTR2 ^ErrBadDim ( give error message if not ) #0 #0 %0 %0 %0 %0 {{ P B S T IN K N }} ( declare local variables ) Updated formatting best regards **Giermund BEMAIL BPM C.FIND COUNTER OF REPORT** 5th January, 2024, 11:12 **Post: [#29](https://www.hpmuseum.org/forum/thread-21078-post-182558.html#pid182558) [Gjermund Skailand](https://www.hpmuseum.org/forum/user-257.html)** Posts: 73 Joined: Dec 2013 Member **RE: Happy New Year 2024 ... and 2023's last teaser !** How do I avoid that space indenting is not stripped away??) **BEMAIL BPM C.FIND** QUOTE **OF REPORT** 5th January, 2024, 11:48 (This post was last modified: 5th January, 2024 12:53 by [Didier Lachieze.](https://www.hpmuseum.org/forum/user-48.html)) **Post: [#30](https://www.hpmuseum.org/forum/thread-21078-post-182561.html#pid182561) [Didier Lachieze](https://www.hpmuseum.org/forum/user-48.html)** Posts:  $1,614$ Joined: Dec 2013 Senior Member **RE: Happy New Year 2024 ... and 2023's last teaser !** (5th January, 2024 11:12) **Gjermund Skailand Wrote:**  How do I avoid that space indenting is not stripped away??) By using the code tags (the **#** in the message editor toolbar). **EMAIL & PM C** FIND QUOTE **#** REPORT 5th January, 2024, 11:56 (This post was last modified: 6th January, 2024 15:56 by [Gjermund Skailand](https://www.hpmuseum.org/forum/user-257.html).) **Post: [#31](https://www.hpmuseum.org/forum/thread-21078-post-182563.html#pid182563) [Gjermund Skailand](https://www.hpmuseum.org/forum/user-257.html)** Posts: 73 Joined: Dec 2013 Member **RE: Happy New Year 2024 ... and 2023's last teaser !** Thanks, Didier I was curious to test the real speed of hp50g, running hpgcc3 code at 120MHz, so I ported to a hpgcc3 program, 1084bytes, program and code, enclosed. This program calculates the 12x12 matrix in less than 1 sec. It calculates permanents up size  ${15,15}$  in about 4 sec.

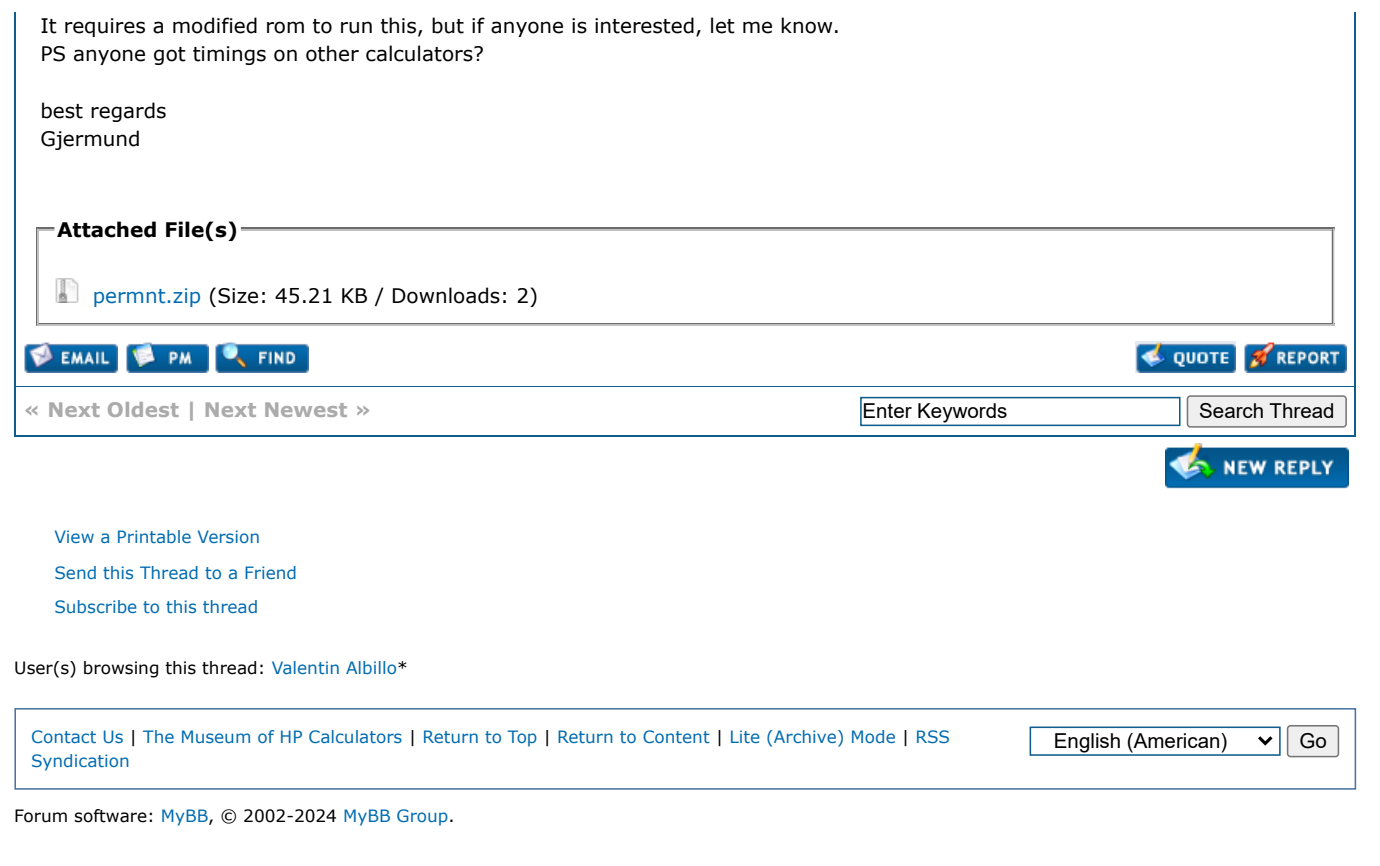